## Модуль 5. Массивы

## **Рассматриваются массивы, способы их описания, формирования и обработки**

## писание массивов. Одномерные массивы.

## Пример 1.

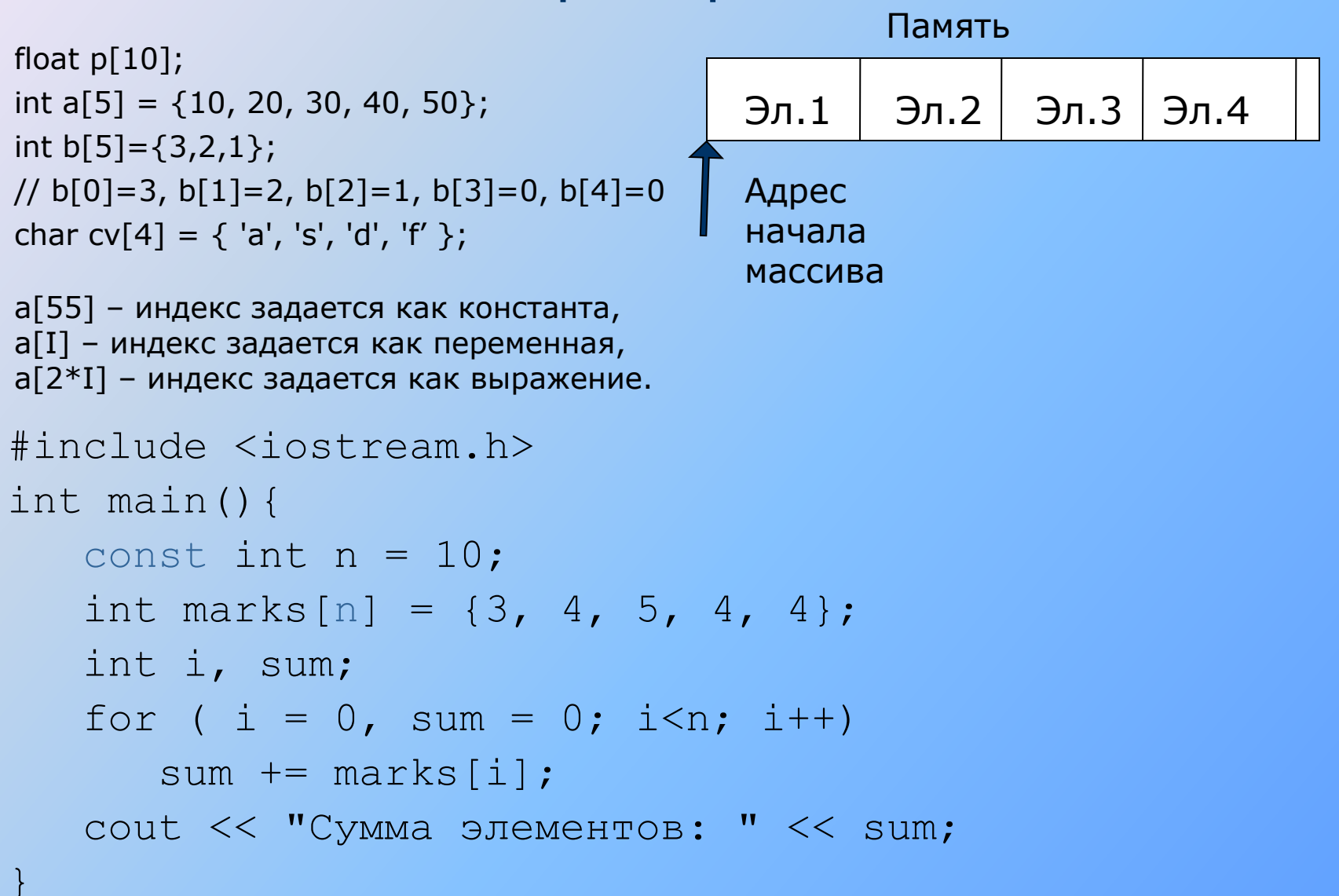

## Перебор массивов по одному элементу

#### **Элементы можно перебирать**:

1) Слева направо с шагом 1, используя цикл с параметром

## **for(int I=0;I<n;I++){обработка a[I];}**

2) Слева направо с шагом отличным от 1, используя цикл с параметром

### **for (int I=0;I<n;I+=step){обработка a[I];}**

3) Справа налево с шагом 1, используя цикл с параметром

### **for(int I=n-1;I>=0;I--){обработка a[I];}**

4) Справа налево с шагом отличным от 1, используя цикл с параметром

**for (int I=n-1;I>=0;I-=step){обработка a[I];}**

## Обработка массивов по 2 элемента

1) Элементы массива можно обрабатывать по два элемента, двигаясь с обеих сторон массива к его середине:

```
int I=0, J=N-1;
```

```
while( I<J)
```

```
{обработка a[I] и a[J];I++;J--;}
```
2) Элементы массива можно обрабатывать по два элемента, двигаясь от начала к концу с шагом 2 (т. е. обрабатываются пары элементов a[1]и a[2], a[3]и a[4] и т. д.)

```
int I=0;
```

```
while (I<N-1 )
```

```
{обработка a[I] и a[I+1];
```
**I+=2;}**

## Одномерные массивы. Пример 2.

**Вывести отрицательные числа в порядке убывания индексов**

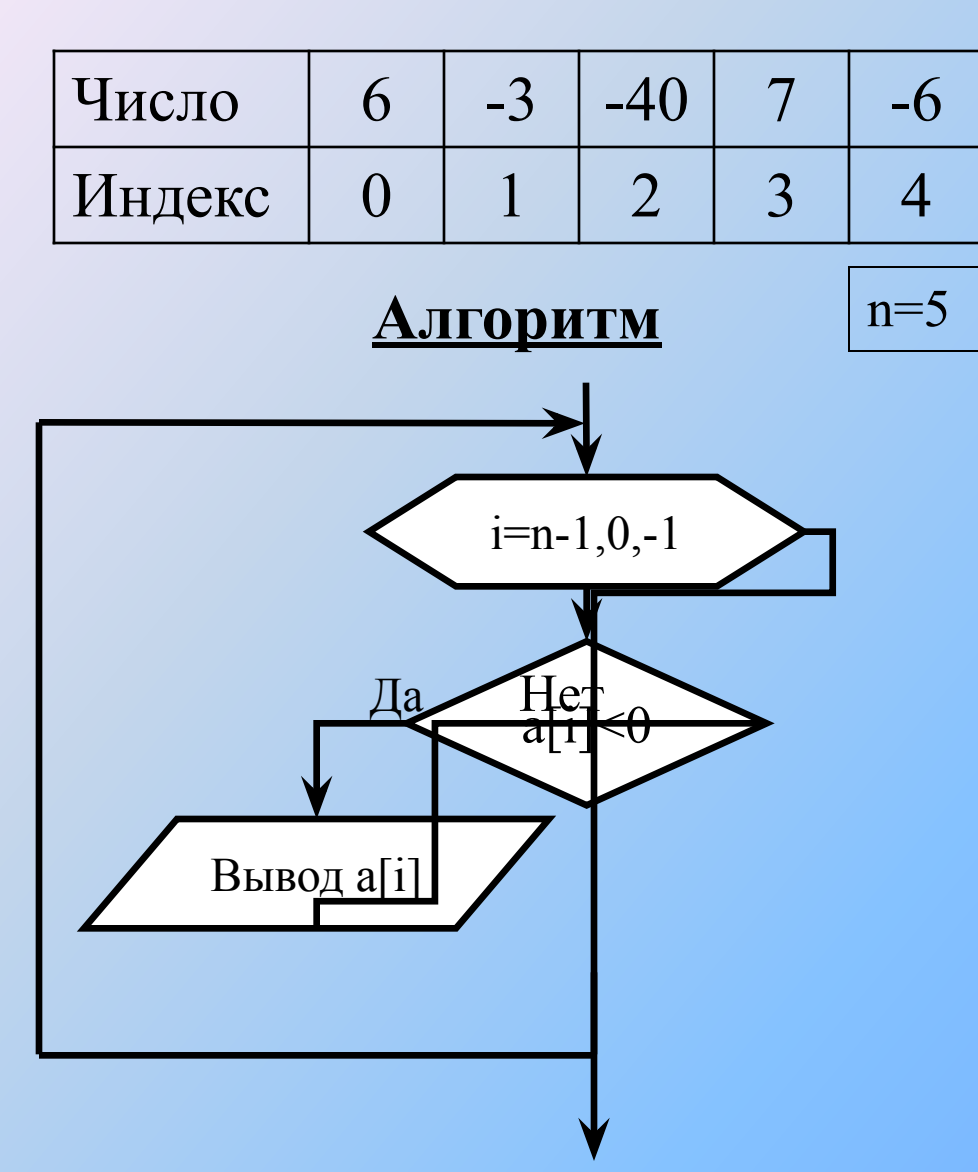

## **Программный код**

```
float a[20];
int n,i;
for (i=n-1; i>=0; i-)if \overline{a[i]}<0printf("\n%d",a[i]);
```
## **Результат**

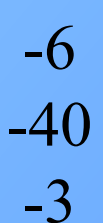

## Одномерные массивы. Пример 3.

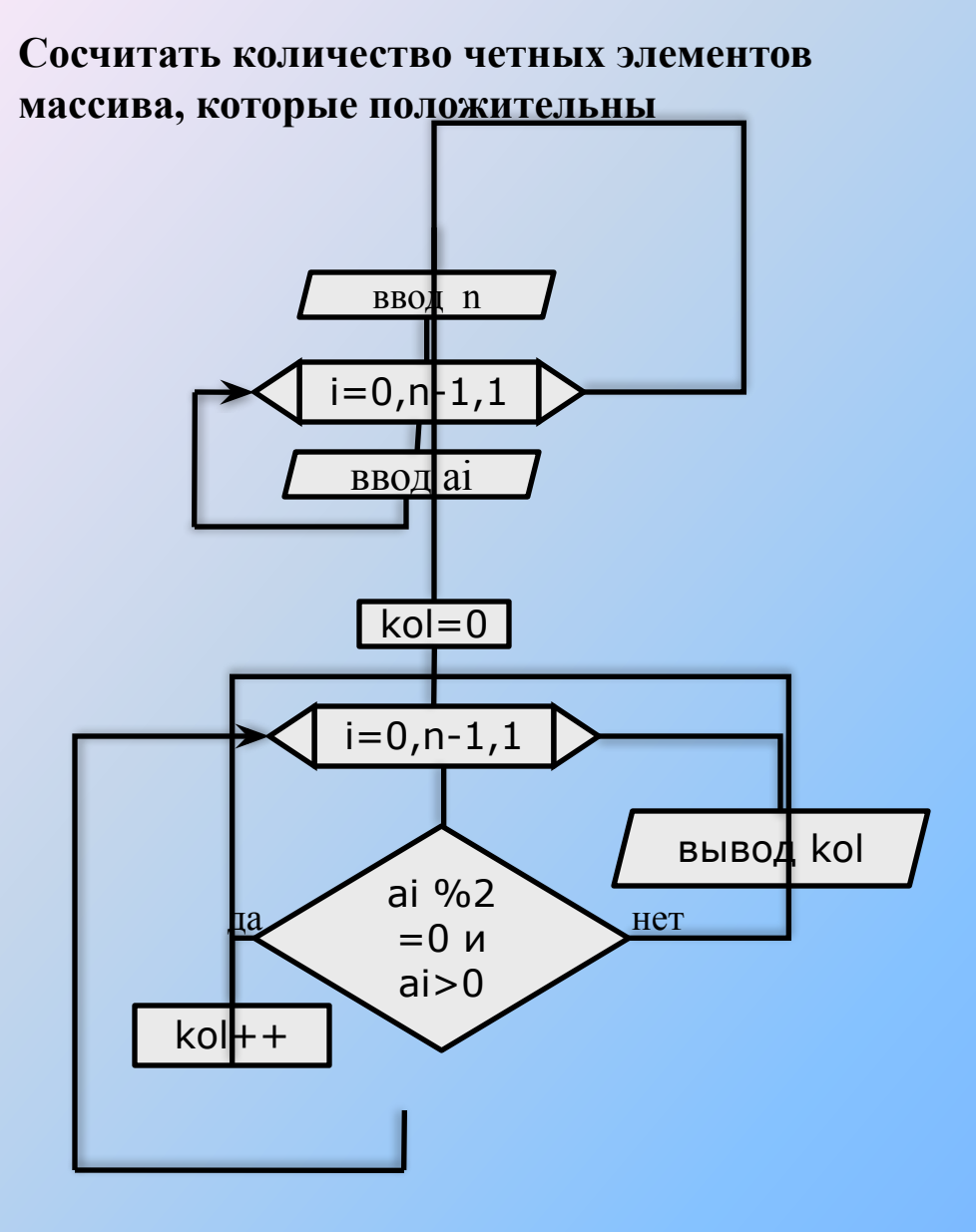

```
float a[50];
int i,n,kol;
printf("\n Input n");
scanf({}^{\prime\prime}\%d", &n);
for(i=0; i\leq n; i++)
\{printf("\n a[\%d]= "\,i);
  scanf({}^{\prime\prime\prime}\!\%f", \&a[i]);
}
kol=0;
for(i=0;i\leq n;i++)if((a[i]\%2==0)&&(a[i]\=0)) kol++;
printf("kol=%d",kol);
```
Пример: Количество элементов: 5 Элементы: -8

 $\overline{20}$  $\blacksquare$  -3 12

## Пример 4. Поиск минимального элемента в массиве

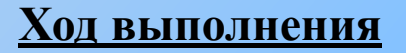

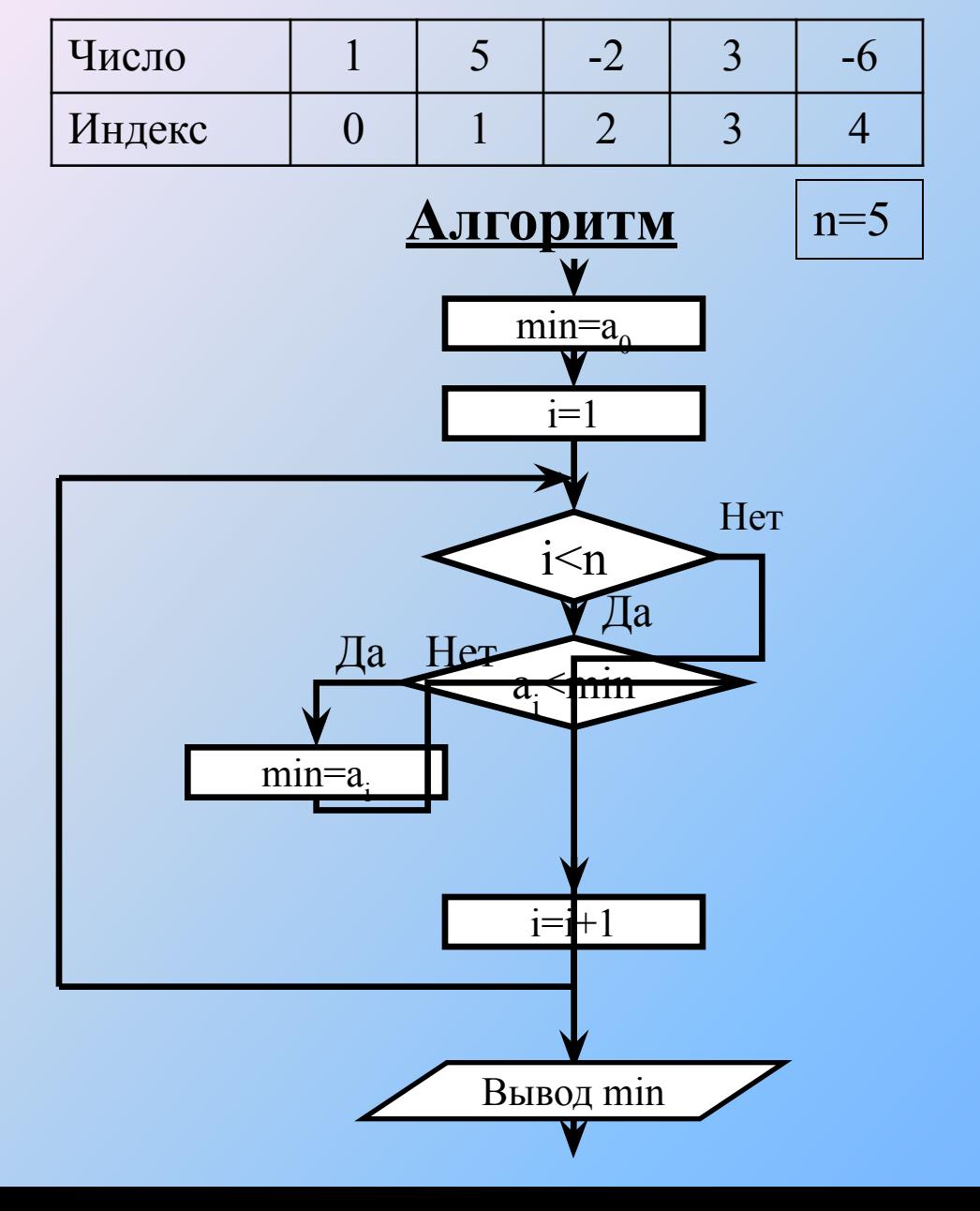

 $min=a_0(1)$  $i=1$  $1 < 5 - \mu a$  $a_1(5)$  min(1) – нет  $i=1+1=2$  $2 < 5 - \mu a$  $a_2(-2)$  <min(1) – да  $min=a<sub>2</sub>(-2)$  $i=2+1=3$  $3 < 5 - \mu a$  $a_3(3)$  < min(-2) – HeT  $i=3+1=4$  $4 < 5 - \mu a$  $a_4(-6)$  <min(-2) – да  $min=6$  $i=4+1=5$  $5 < 5 -$  HeT Вывод: min=-6

### **Пример 5. Сортировка массива по возрастанию**

#### **элементов**

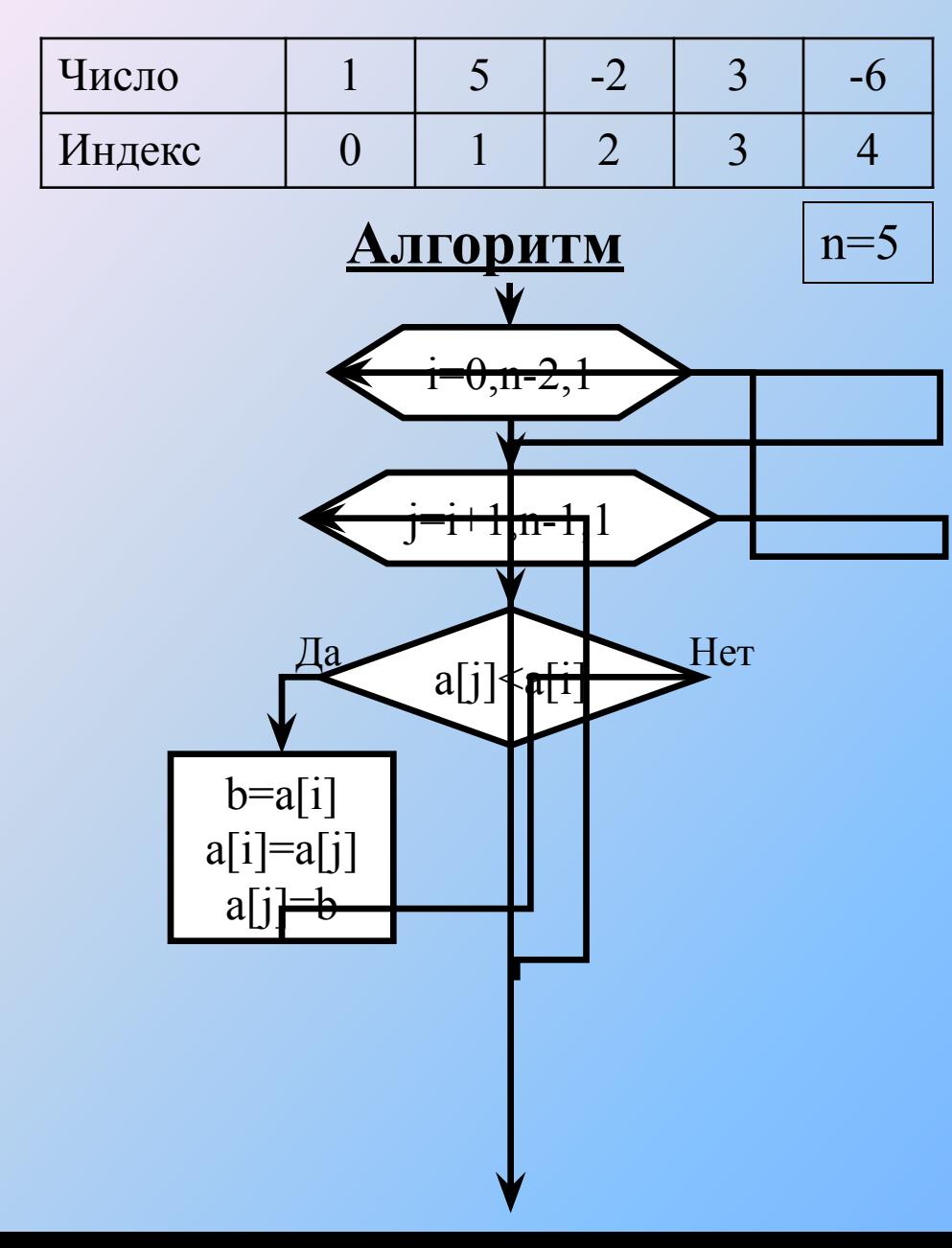

### **Ход выполнения**

#### Шаг 1

просмотреть все элементы, кроме  $a_0$ , сравнить с а<sub>0</sub>, и поместить на место  $a_0^{\dagger}$  самый маленький элемент Результаты шага 1

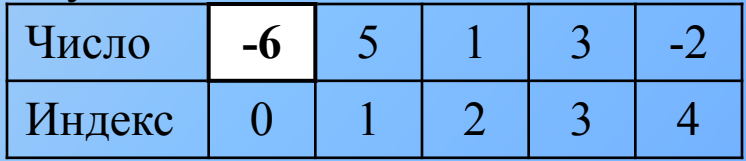

#### Шаг 2

просмотреть остальные элементы,

поместить на место а<sub>1</sub> самый

маленький элемент

Результаты шага 2

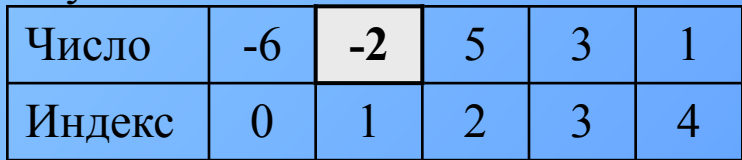

Повторять, пока не будет проверен предпоследний элемент.

## Программа сортировки массива по возрастанию

```
#include <iostream.h>
int main()\{const int n = 20;
         int a[n]; int i;
    for (i = 0; i < n; i++) cin >> a[i];
    for (i = 0; i < n-1; i++)for (int j = i + 1; j < n; j + j)
               if (b[i] < b[i]) {
        int b = a[i]; a[i] = a[i]; a[i] = b;
    l
    for (i = 0; i < n; i++)cout << a[i] << ';
    return 0;
```
## Матрицы. Хранение, описание, доступ к элементам. Пример инициализации.

Многомерные массивы фиксированного размера задаются указанием каждого измерения в квадратных скобках, например, оператор

## **int matr [6][8];**

задает описание двумерного массива из 6 строк и 8 столбцов.

Для доступа к элементу многомерного массива указываются все его индексы, например,

### **matr[i][j]=1;**

Инициализация многомерного массива: **int mass2 [][] = { {1, 1}, {0, 2}, {1, 0} }; int mass2 [3][2] = {1, 1, 0, 2, 1, 0};**

## Матрицы. Пример 2.

**В матрице найти сумму чисел, принадлежащих диапазону [c,d]**

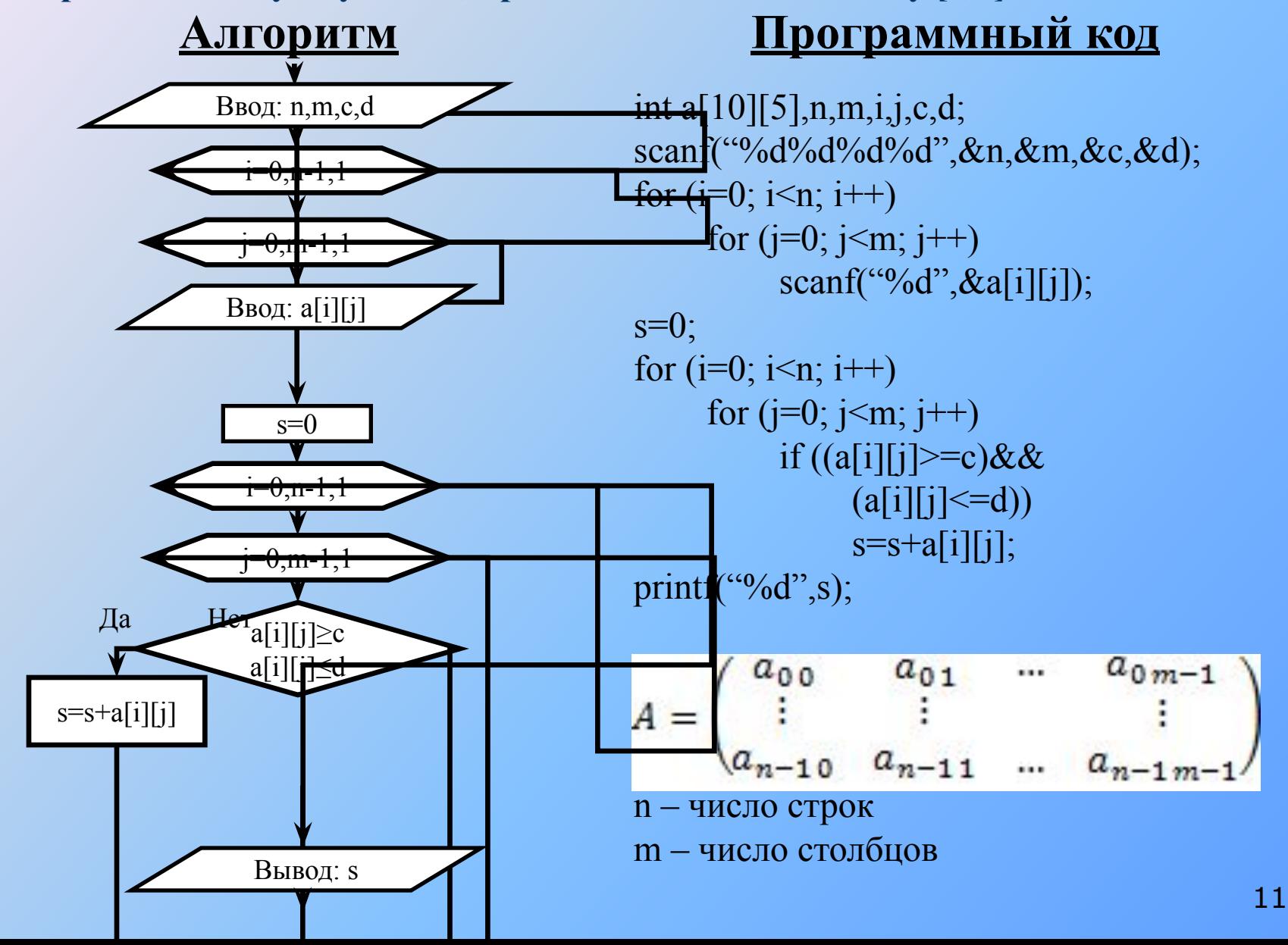

## Матрицы. Пример 3.

**В матрице поменять местами строки с заданными номерами (k и** *l***)**

### **Алгоритм**

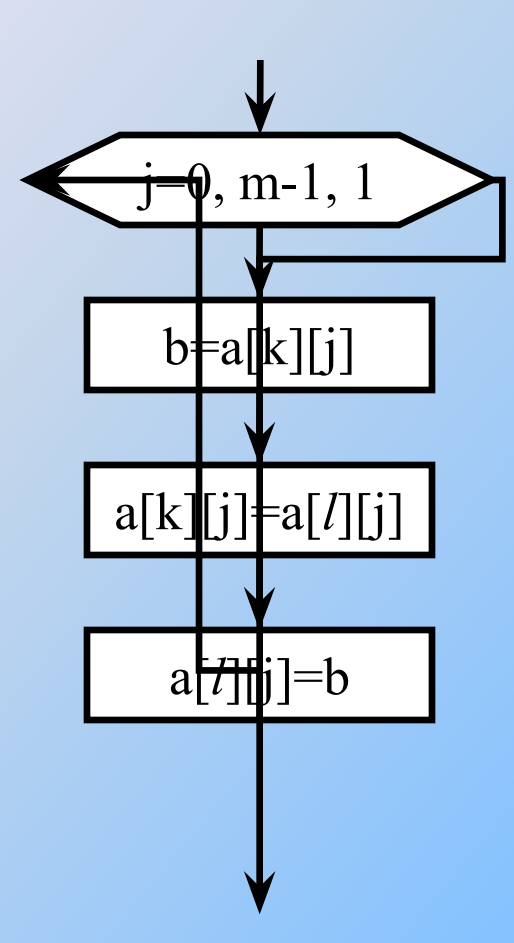

### **Программный код**

$$
\begin{array}{c}\n\text{for } (j=0; j\leq m; j++) \\
\{ \quad b=a[k][j]; \\
 \quad a[k][j]=a[l][j]; \\
 \quad a[l][j]=b;\n\end{array}
$$

$$
A = \begin{pmatrix}\n\dots & \dots & \dots & \dots & \dots \\
a_{k\ 0} & \dots & \dots & a_{k\ m-1} \\
\vdots & \dots & \dots & \dots & \vdots \\
a_{l\ 0} & \dots & \dots & a_{l\ m-1} \\
\dots & \dots & \dots & \dots & \dots\n\end{pmatrix}
$$

## Пример 4. Расчет количества нулей на главной и

побочной диагоналях квадратной матрицы

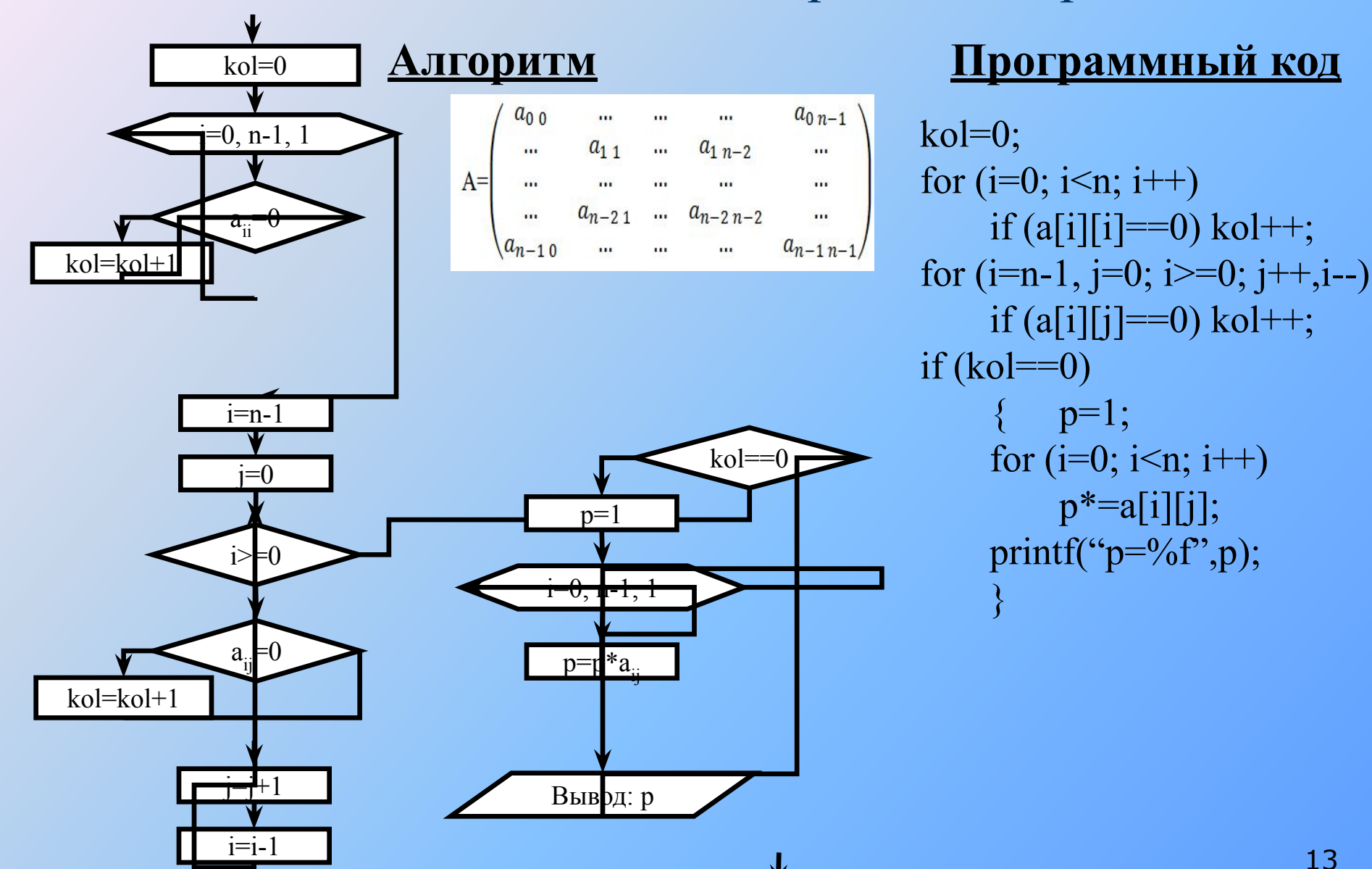

# Формирование матрицы

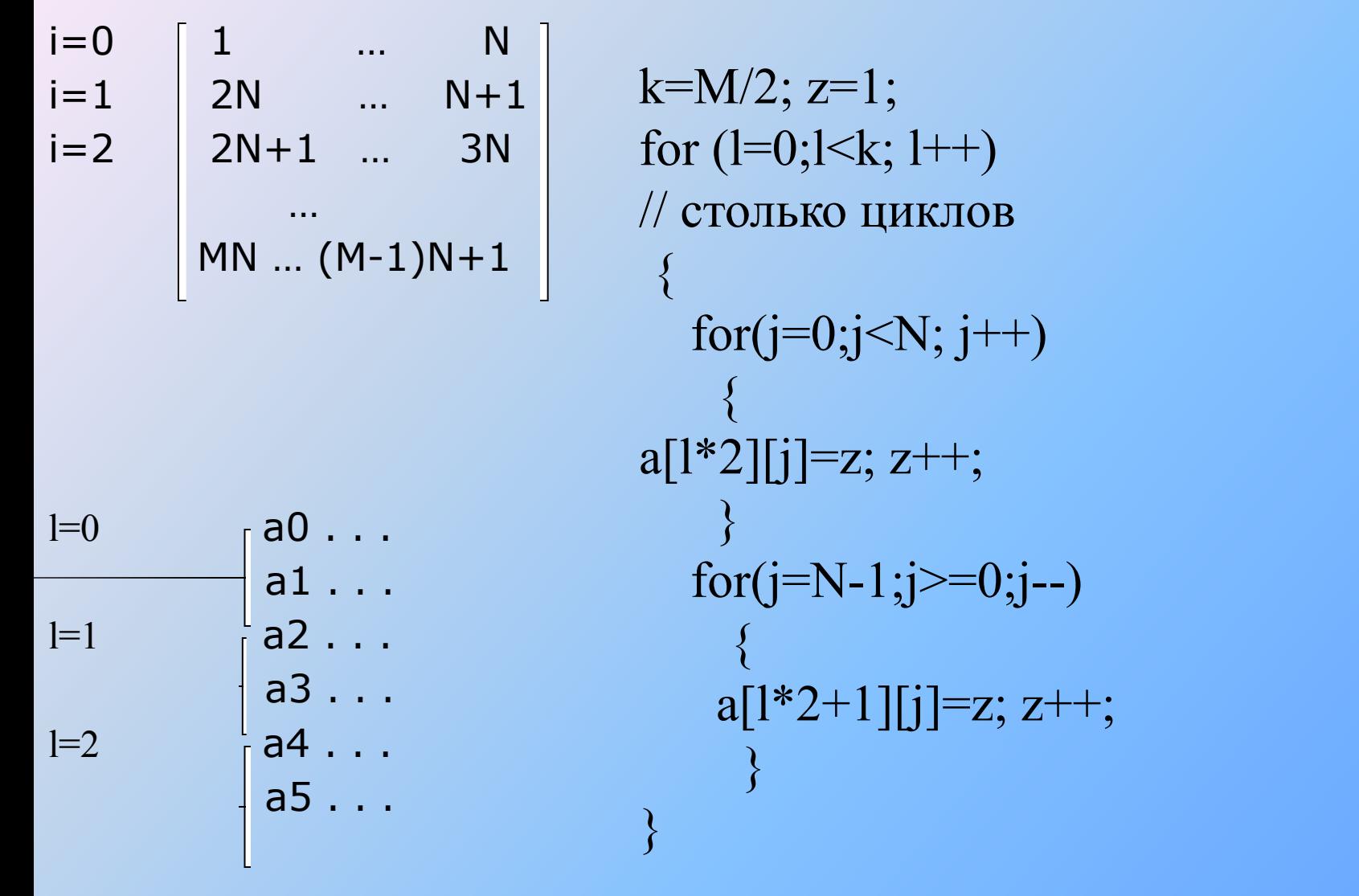

Сформировать матрицу из М строк и N столбцов. Число строк четно.